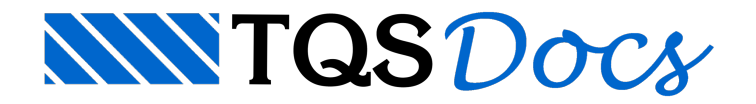

## **SISEs**

Visando facilitar o entendimento do funcionamento do sistema SISEs, apresentamos, neste item alguns exemplos, cada um abordando determinados aspectos dos abrangidos pelo sistema. Assim, não nos preocuparemos em mostrar detalhes dos modelos e critérios de cálculo mas, sim, com os dados afornecer em cadacaso e seqüência dos procedimentos ase seguir.

Cada exemplo abordará um determinado tópico:

- 1) Inserção de sapatas isoladas em edifício sem fundação definida;
- 2) Inserção de sapatas associadas em edifício com fundação definida;
- 3) Inserção de sapatas associadas em edifício sem fundação definida;
- 4) Inserção de radier em edifício com fundação definida;
- 5) Processamento de edifício com sapatas;
- 6) Processamento de edifício com tubulões;
- 7) Processamento de edifício com blocos e estacas;
- 8) Processamento de edifício com estacas barrete.

Todos os exemplos foram gerados considerando que o usuário possui apenas o sistema SISEs instalado em seu computador. Os arquivos.IEF utilizados para os exemplos são fornecidos juntamente com estemanual.

Os exemplos de 1 a 4 demonstram a utilização dos editores de fundação, mostrando seus vários aspectos de uso e suas ferramentas de visualização. Estes exemplos são úteis para o conhecimento dos editores de fundação, com todas as suas opções e detalhes. Como é possível observar, há mais exemplos dos editores de sapatas associadas e radier, devido a sua maior complexidade.

Os exemplos de 5 a 8 demonstram o processo completo de análise da fundação de edifícios, para vários tipos de fundações. São exemplos úteis para se conhecer o "caminho" que deve ser seguido dentro do sistema SISEs para a obtenção dos resultados e sua análise.